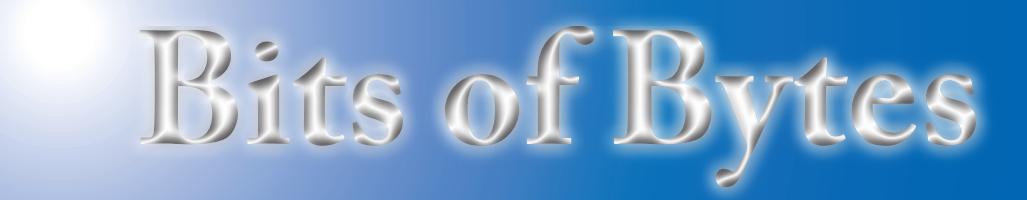

# **Newsletter of the Pikes Peak Computer Application Society, Colorado Springs, CO**

Volume XL

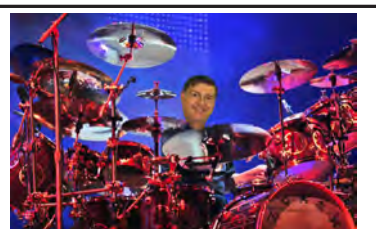

**by John Pearce, President, P\*PCompAS The Prez Sez**

Vice President Cary Quinn's presentation on Acronis True Image 2020 was a good presentation on the features in this version. I sometimes wonder what else software vendors can put in their products to keep us buying a new version every year.

Joe Nuvolini, our APCUG Representative and Web Master, is giving his annual presentation on CES at the next meeting. What interests me is all the vendors showing their application of Artificial Intelligence. Hopefully Joe's presentation will highlight some of the products that incorporate AI. See you at the meeting on February  $1st \odot$ 

# **Meeting Minutes**

**by Greg Lenihan, for the P\*PompAS Secretary**

President John Pearce began the 4 January 2020 meeting at 9 am. John stated the coffee and doughnuts are free to first time guests, however there were none. Our coffee came from Trader Joe's. A motion to approve the minutes from the December meeting passed.

# OFFICER REPORTS

Vice-President Cary Quinn said we have a CES presentation in

February 2020 **Issue 2** 

# **Next P\*PCompAS meeting: Saturday, 1 February 2020** Joe Nuvolini will show some highlights from CES 2020

February from Joe Nuvolini.

Treasurer Chuck Harris was not present, but sent in his report after the meeting. The club paid \$50 for APCUG dues. We have \$107.33 in checking and \$3621.97 in savings.

Membership Chair Ann Titus mentioned that member Pat Krieger had broken her back, which is why she hasn't been able to attend our meetings.

Secretary Phyllis Butler had nothing to report.

Newsletter Editor Greg Lenihan announced the next deadline as 18 January.

Librarian Paul Godfrey had nothing to report.

Hospitality Chair Ilene Steinkruger had nothing to report.

BOD Chairman Peter Rallis was not present for a report.

APCUG Rep Joe Nuvolini said

we paid our dues to APCUG.

# OLD BUSINESS: None

## NEW BUSINESS

Joe Nuvolini will call Natalie at the church to ask if they have a preference for the type of donation they will receive.

The question was asked whether a financial review was done last year. It was believed that it had not been done, but Bill Gardner said one was done for 2018. John assigned Bill Gardner and Harvey McMinn to assist the treasurer in a review for 2019.

The Social Breakfast will be on 18 January.

The next membership meeting will be on 1 February

Joe Nuvolini will send out

another message to volunteers invited to the Volunteer's Luncheon, becaue some said they did not receive one, and others said it went to their spam folder.

Cary Quinn said our July meeting was on the  $4<sup>th</sup>$  this year, and no one had a problem with that date. John Pearce mentioned the April meeting will be held the last Saturday (28<sup>th</sup>) of March because the church had an Easter event.

## **PRESENTATION**

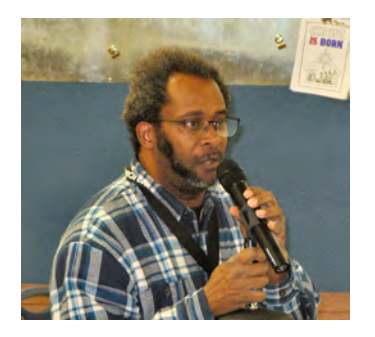

Cary Quinn gave a presentation on backups and the new version of Acronis True Image 2020. **☺**

## **In This Issue**

### Articles

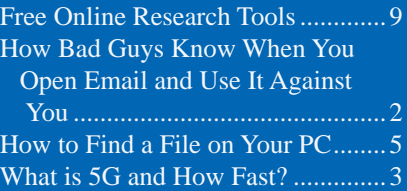

# P\*PCompAS

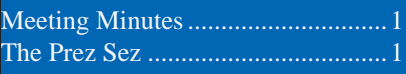

<span id="page-1-0"></span>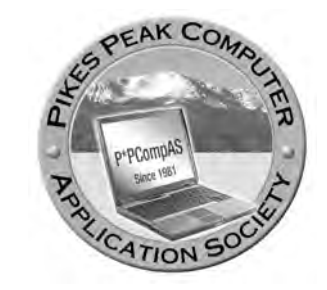

**Officers President: John Pearce** *jlpnet@comcast.net*

**Vice President: Cary Quinn** *cary.quinn@gmail.com*

**Secretary: Phyllis Butler** *phylbutler@aol.com*

**Treasurer: Chuck Harris** *charris7525@gmail.com*

# **Staff**

**APCUG Rep/Webmaster: Joe Nuvolini Barista: David George Drawings: Cary Quinn Editor: Greg Lenihan Librarian: Paul Godfrey Membership: Ann Titus**

# **Committees**

**Audio: A.J. Whelen Hospitality: Ilene Steinkruger Programs: Cary Quinn Publicity: Cary Quinn Nominating: Vacant**

# **Board of Directors**

**Peter Rallis Paul Godfrey Ann Titus Harvey McMinn Jeff Towne**

# **How Hackers, Scammers and Companies Know When You Open Email and Use it Against You**

**by Kim Komando at Komando.com (tip from 1/18/20) Copyright 2020. WestStar TalkRadio Network, reprinted with permission. No further republication or redistribution is permitted without the written permission of WestStar TalkRadio Network. Visit Kim Komando and sign up for her free e-mail newsletters at: www.komando.com**

It's hard to believe that a single pixel could ruin your life. After all, a pixel measures about 0.0104-inches. If you took a mechanical pencil and drew the smallest mark you could, this dot would be much larger than a typical pixel.

With the advent of pixeltracking, cybercriminals have a whole new weapon at their disposal. That's why it's important you take control of your email.

Why has pixel-tracking become the new trend in cybercrime? Because we've become too smart for regular con artists and phishing spam. Plus, we have tools now to stop spam.

Since pixel-tracking is still unfamiliar to many users, let's start with how it works before getting into what to do about it.

## **How pixel-tracking works**

To review, these are common telltale signs of an email scam:

- • Writer requests that you enter personal information.
- • Unknown sender ("From" address).
- Instructions require immediate attention.
- Poor spelling or grammar.
- Requests you click on a link. Even if you're super careful, details can go unnoticed.

Technically, this microscopic pixel is computer code, embedded within the body of an email. The purpose

of this code is to track a large amount of personal information, such as:

- The number of times you open an email.
- The operating system you use.
- The time you opened the email.
- Your IP address.
- What type of device you used to open the email.

The shocking fact is this detailed data is sent back to the sender without you having to click on any links or even respond — it's done automatically. Pixel-tracking allows marketers, advertisers and other companies to collect data about you.

# **RELATED: Sick of the constant tracking? It's time to change your settings. [Tap or click](https://www.komando.com/smartphones-gadgets/8-ways-to-stop-your-phone-from-tracking-you/543526/) [for 8 ways](https://www.komando.com/smartphones-gadgets/8-ways-to-stop-your-phone-from-tracking-you/543526/)  [to stop your phone from tracking](https://www.komando.com/smartphones-gadgets/8-ways-to-stop-your-phone-from-tracking-you/543526/)  [everything you do.](https://www.komando.com/smartphones-gadgets/8-ways-to-stop-your-phone-from-tracking-you/543526/)**

This kind of tracking is legal, despite the fact that most consumers have never heard of it. As if collecting your info for marketing purposes without your consent isn't bad enough, pixel-tracking can also serve as a valuable kind of surveillance for cybercriminals, too.

## **A little-known but widespread threat**

Though it's been used for years, this technique drew very

**[Continued on page 4](#page-3-0)**

**The Pikes Peak Computer Application Society newsletter is a monthly electronic publication. Any material contained within may be reproduced by a nonprofit user group, provided proper credit is given to the authors and this publication, and notification of publication is sent to the editor. Any opinions contained in this newsletter are made solely by the individual authors and do not necessarily reflect or represent the opinions of P\*PCompAS, its officers, or the membership. P\*PCompAS disclaims any liability for damages resulting from articles, opinions, statements, representations or warranties expressed or implied in this publication.**

**P\*PCompas welcomes any comments, letters, or articles from members and non-members alike. Please send any articles to the editor (see last page for address). The editor reserves the right to reject, postpone, or edit for space, style, grammar, and clarity of any material submitted.** 

# *What is 5G, and How Fast Will It Be?*

*By Chris Hoffman, reprinted with permission from HowToGeek.com Original article at: <https://www.howtogeek.com/340002/what-is-5g-and-how-fast-will-it-be/>*

<span id="page-2-0"></span>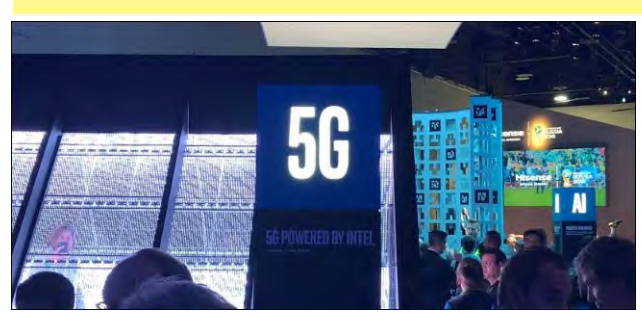

Once again, you can't escape the 5G hype at CES. It's been building since [CES 2018](https://www.howtogeek.com/339206/the-best-actually-useful-tech-we-saw-at-ces-2018/). Everyone from Samsung and Intel to cellular carriers and smartphone companies—wants you to know how amazing 5G will be. Samsung called it "wireless fiber," promising super-fast low latency internet everywhere. 5G is supposed to be faster than a typical home cable internet connection today…and it's wireless, too.

## **What Is 5G? RELATED:** *[What Is 4G LTE?](https://www.howtogeek.com/273745/what-is-4g-lte/)*

5G is the industry standard that will supersede the current widespread [4G LTE](https://www.howtogeek.com/273745/what-is-4g-lte/) standard, just as 4G supplanted 3G. 5G just stands for "fifth generation"—it's the fifth generation of this standard.

This standard is designed to be much faster than current 4G LTE technology. It's not just about speeding up smartphone internet connections, though. It's about enabling faster wireless internet everywhere for everything from [connected](https://www.howtogeek.com/270947/what-is-android-auto-and-is-it-better-than-just-using-a-phone/)  [cars](https://www.howtogeek.com/270947/what-is-android-auto-and-is-it-better-than-just-using-a-phone/) to [smarthome and Internet of Things \(IoT\)](https://www.howtogeek.com/183431/htg-explains-what-is-the-internet-of-things/)  [devices.](https://www.howtogeek.com/183431/htg-explains-what-is-the-internet-of-things/)

In the future, your smartphone and all the other devices you have with cellular connectivity will use 5G instead of the 4G LTE technology they likely use today.

## **How Fast Will 5G Be? RELATED:** *[The Best \(Actually Useful\) Tech](https://www.howtogeek.com/339206/the-best-actually-useful-tech-we-saw-at-ces-2018/)  [We Saw at CES 2018](https://www.howtogeek.com/339206/the-best-actually-useful-tech-we-saw-at-ces-2018/)*

Tech companies are promising a lot from 5G. While 4G tops out at a theoretical 100 megabits per second (Mbps), 5G tops out at 10 *giga*bits per second (Gbps). That means 5G is a hundred times faster than the current 4G technology—at its theoretical maximum speed, anyway.

For example, the Consumer Technology Association pointed out that, at this speed, you could download a two-hour movie in just 3.6 seconds on 5G, versus 6 minutes on 4G or 26 hours on 3G.

It's not just throughput, either. 5G promises to significantly reduce [latency](https://www.howtogeek.com/138771/htg-explains-how-latency-can-make-even-fast-internet-connections-feel-slow/), which means faster load times and improved responsiveness when doing just about anything on [the](https://arstechnica.com/information-technology/2017/02/5g-imt-2020-specs/) internet. Specifically, the [specification](https://arstechnica.com/information-technology/2017/02/5g-imt-2020-specs/) promises a maximum latency of 4ms on 5G versus 20ms on 4G LTE today.

At these speeds, 5G beats current home cable internet connections and is more comparable to fiber. Landline internet companies like Comcast, Cox, and others

#### **[Continued on page 4](#page-3-0)**

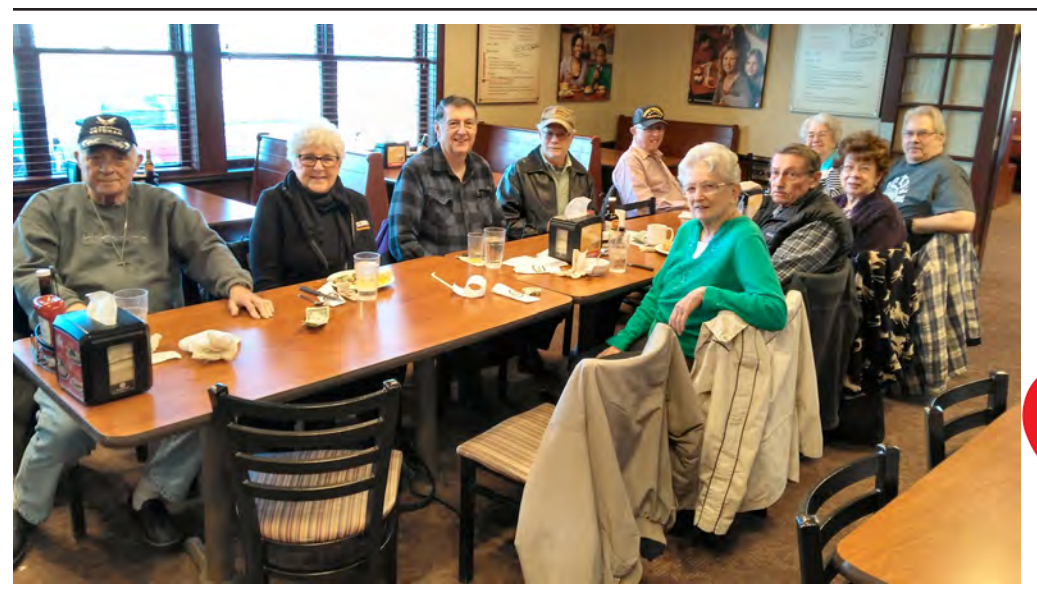

Attendance by the digerati was a little lower than usual in January, but everyone attending enjoyed their meals and time together.

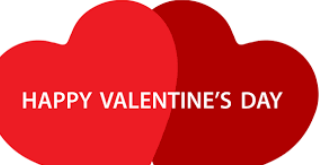

# <span id="page-3-0"></span>**[5G \(Cont. from page 3\)](#page-2-0)**

may face serious competition—especially when they're the only option for speedy home internet in a certain area. Wireless carriers can deliver an alternative without laying down physical wires to every home.

Presenters wanted us to think of 5G as enabling super-fast, practically unlimited internet everywhere, and to all devices. Of course, in the real world, internet service providers impose data caps. For example, even if your wireless carrier gave you a 100 GB data cap—which is much larger than most plans today—you could blow through that in a minute and 20 seconds at the maximum theoretical speed of 10 Gbps. It's unclear what caps carriers will ultimately impose and how much that will affect usage.

## **How Does 5G Work?**

5G takes advantage of a lot of technology in an attempt to achieve these fast speeds. There isn't just one innovation at play. The **IEEE Spectrum** [magazine](https://spectrum.ieee.org/video/telecom/wireless/everything-you-need-to-know-about-5g) does a good job of explaining a lot of the technical details in more depth, but here's a quick summary.

The new standard will use a whole new band of radio spectrum from 4G. 5G will take advantage of "millimeter waves," broadcast at frequencies between 30 and 300 GHz versus the bands below 6 GHz that were used in the past. These were previously only used for communication between satellites and radar systems. But millimeter waves can't easily travel through buildings or other solid objects, so 5G will also take advantage of "small cells"—smaller miniature based stations that can be placed about every 250 meters throughout dense urban areas. These would provide much better coverage in such locations.

These base stations also use "massive MIMO." MIMO stands for "multiple-input multipleoutput." You might even have a home wireless router with **MIMO** technology, which means it has multiple antennas it can use to talk to multiple different wireless devices at once rather than quickly switching between them. Massive MIMO will use dozens of antennas on a single base station. They will also take advantage of [beamforming](https://www.howtogeek.com/220774/htg-explains-what-is-beamforming-on-a-wireless-router/) to better direct those signals, directing the wireless signal in a beam pointing at the device and reducing interference for other devices.

### **[Continued on page 5](#page-4-0)**

## **[Pixel Tracking \(Cont. from page 2\)](#page-1-0)**

little attention from the media or public; however, pixel-tracking was thrust into the limelight after a 2006 lawsuit revealed that HP employed a commercial email tracking service to trace an email sent to a reporter in an attempt to uncover her source.

As the use of pixel-tracking grows in popularity, consumers, data protection advocates and industry leaders have raised user privacy questions and supported regulations that call for placing limits on technologies like pixeltracking. Here are a few steps you can take to help you avoid this marketing trap.

# **How to block it**

The simplest way to prevent pixel-tracking is to block images from displaying in your emails. If the pixel isn't displayed, the code probably won't work.

To block images in Gmail, click on the **gear icon** and select **Settings**. Scroll down and click on **Ask before displaying external images** under the **Images** option. Click **Save changes** (at the bottom of the page).

If you're using Outlook or another third-party email client on a desktop or mobile device, you can enable this setting as well, typically located within the app's settings.

## **Track the trackers**

Why not turn the tables and track those tracking you? Using a browser extension, like **[PixelBlock](https://chrome.google.com/webstore/detail/pixelblock/jmpmfcjnflbcoidlgapblgpgbilinlem?hl=en)**, you can block tracking pixels and receive an alert indicating which emails contain the tracking code. A comparable extension, **[Ugly Mail](https://uglyemail.com/)**, is available for Chrome and Firefox.

These browser extensions are easy to use and will reveal just how prevalent pixel-tracking is.

## **Other steps you can take**

This advice is universal: Do not click any links within an email from a sender you don't know, because the link may be hiding embedded pixel-tracking code. Unfamiliar links may also lead to malware, phishing schemes and any number of other malevolent things.

Never enter your email address in promotional emails, including those from well-known sites like Facebook or Amazon. Chances are, the email is tracking your response.

Did you know Twitter used your phone number and email to sell targeted ads? **[Tap or click to](https://www.komando.com/security-privacy/twitter-used-account-info-to-sell-targeted-ads/603266/)  [see how the social media site](https://www.komando.com/security-privacy/twitter-used-account-info-to-sell-targeted-ads/603266/)  [exposed users' private details.](https://www.komando.com/security-privacy/twitter-used-account-info-to-sell-targeted-ads/603266/)**

Although there is no guarantee you'll eliminate these threats entirely, your best chance for reducing your inbox of these tracking emails is through awareness and taking the above precautions. **☺**

# *How To Find a File on Your Computer*

*By Leo Notenboom, https://newsletter.askleo.com; published under the Creative Commons License*

<span id="page-4-0"></span>*I'm looking for […some filename…] on my machine. I know it's here, but I can't track it down. What am I missing? How do I find the file?*

As you might guess, that's a composite question. It reflects many different people asking roughly the same question in different ways.

How do I find a file I know is on my computer?

There are a couple of ways, and there are a couple of "gotcha's" as well, so let's look at how to track down that file you're looking for.

## **Windows Search**

The traditional way to locate a file in Windows is the **Search** item on the **Start** menu. Windows 10 makes this simple.

Click on the **Start** button and just start typing the name of the file, or some portion thereof.

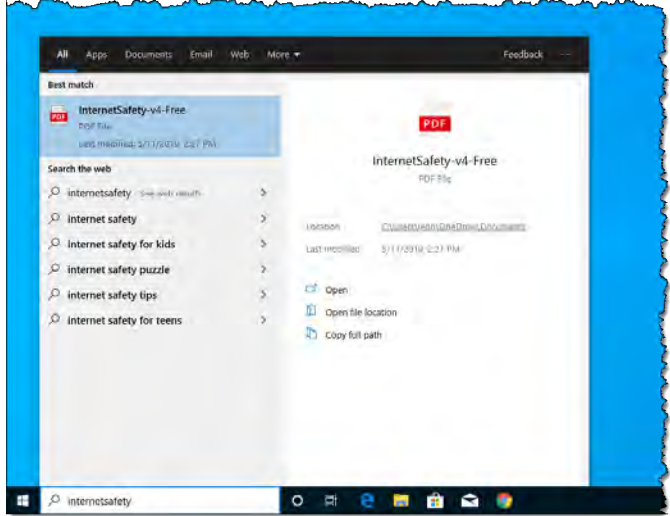

What you type will be displayed in a search box (which may or may not already have been present on the taskbar), and results will begin to appear. Once you stop typing and Windows "catches up," you'll see a list of results, as shown above. If you don't see what you're

#### **[Continued on page 6](#page-5-0)**

### **[5G \(Cont. from page 4\)](#page-3-0)**

5G base stations will also run at full duplex, which means they can transmit and receive at the same time, on the same frequency. Today, they have to switch between transmitting and listening modes, slowing things down. That's just a snapshot of some of the technology being incorporated to make 5G so fast.

And yes, the available evidence points toward [5G being safe.](https://www.howtogeek.com/423720/how-worried-should-you-be-about-the-health-risks-of-5g/) **RELATED:** *[How Worried Should](https://www.howtogeek.com/423720/how-worried-should-you-be-about-the-health-risks-of-5g/)  [You Be About the Health Risks of](https://www.howtogeek.com/423720/how-worried-should-you-be-about-the-health-risks-of-5g/)  [5G?](https://www.howtogeek.com/423720/how-worried-should-you-be-about-the-health-risks-of-5g/)*

### **When Will It Be Available?**

**Update for 2020**: Verizon, AT&T, T-Mobile, and Sprint have all began rolling out 5G in parts of the USA. For example, [T-Mobile](https://www.t-mobile.com/news/americas-first-nationwide-5g-network) has rolled out a nationwide network, although it's using low-band spectrum that

isn't as fast as the speedy millimeter wave technology. **[AT&T](https://about.att.com/story/2019/att_5g_leadership.html)** has launched 5G in some cities, too. The networks don't matter too much at the moment, however, as most smartphones—including the latest iPhones—don't support 5G. We still recommend against buying [a current 5G phone](https://www.reviewgeek.com/10888/why-you-shouldnt-buy-a-5g-phone-in-2019/). Both the networks and the phone hardware need more development time.

In the USA, [Verizon](http://www.verizon.com/about/news/verizon-launch-5g-residential-broadband-services-5-markets-2018) will begin rolling out a non-standard version of 5G in the second half of 2018, using it for home internet access in five cities. Cell phones that support 5G wouldn't be able to connect, but it won't be for phones, anyway just as a way to offer speedy home internet service, wirelessly.

**[AT&T](http://about.att.com/story/att_to_launch_mobile_5g_in_2018.html)** promises to begin rolling out 5G for phones in late 2018, but real, widespread 5G deployment likely won't start until 2019. [T-Mobile](https://newsroom.t-mobile.com/news-and-blogs/5g-ces-wrap-up.htm) has promised

to begin the rollout in 2019, with "nationwide coverage" in 2020. [Sprint](http://newsroom.sprint.com/qualcomm-softbank-and-sprint-announce-collaboration-on-25-ghz-5g.htm) announced it will start deploying 5G in late 2019. With schedules like these, 5G technology likely won't be widespread until 2020, at the absolute earliest.

[Qualcomm,](https://www.qualcomm.com/news/onq/2017/10/05/making-5g-nr-mmwave-reality-2019-smartphones) which makes the chips used in many Android phones, has promised 5G phones for 2019. And yes, you'll need to get a new phone and other cellular devices with support for 5G, just as cellular carriers need to replace their hardware to support 5G.

You'll be hearing a lot more about 5G in the next few years as the rollout actually begins, but the hype machine is already starting up. Take the maximum theoretical speeds with a grain of salt and be prepared to wait a few years for widespread coverage, but be excited—wireless internet is about to get a lot faster. **☺**

## <span id="page-5-0"></span>**[How to Find a File \(Cont. from page 5\)](#page-4-0)**

looking for right away, type more of the name. In my example above, the "Best match" is the file I was looking for. Information about the file is displayed at the right, including its location on the [hard disk](https://askleo.com/glossary/hdd/), along with links to open the file or the folder in which it's contained.

## **Searching your entire computer**

By default, Windows Search searches only a predefined set of locations. Those include your desktop and the Libraries (such as Documents, Music, and Pictures) shown in the left-hand pane of Windows File Explorer.

You can instruct Windows Search to search your entire computer by changing a setting. Run the Settings app, and search for "search." Click on **Windows Search settings** when it appears.

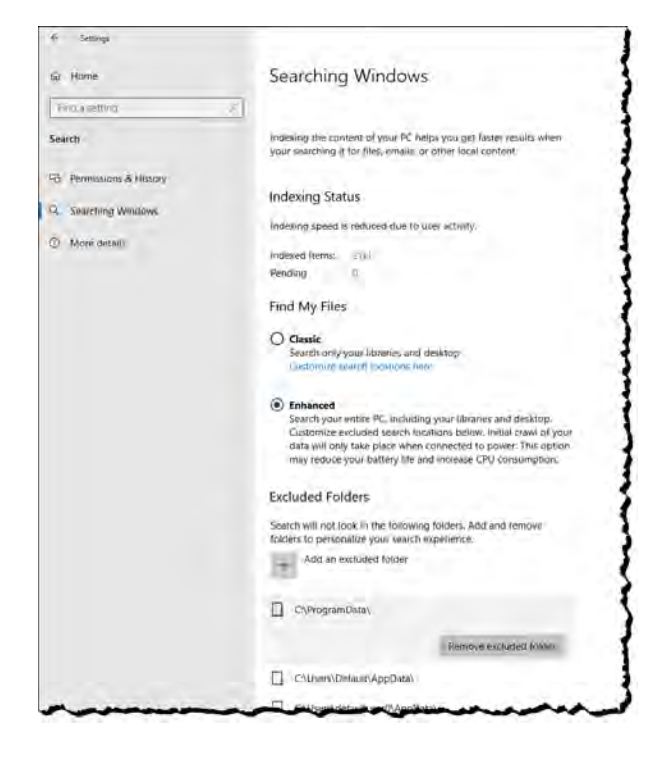

Click on **Enhanced** to add the rest of your computer's hard disk, with the exception of excluded folders, to the search.

You can examine the list of excluded folders and remove any you want included in search by clicking on it and then on **Remove excluded folder**.

## **Windows File Explorer Search**

Run Windows File Explorer, click on **This PC**, and the search box near the upper right will indicate "Search This PC".

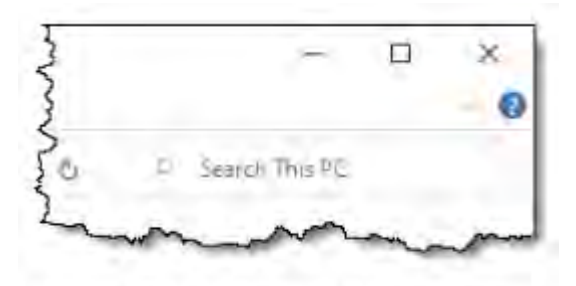

Search box in Windows File Explorer.

Type the name, or partial name, of the file into this search box.

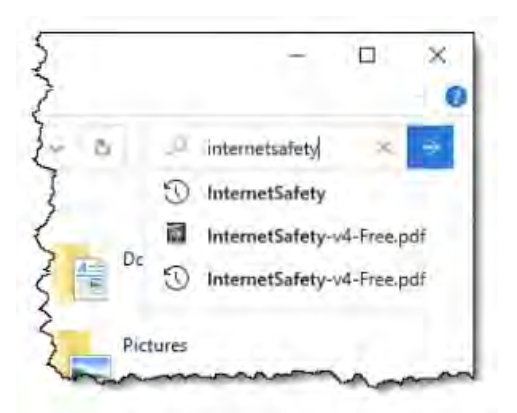

Entering a search term in Windows File Explorer.

Quickly available results may be displayed — if any of those are what you need, just click on it to open the document listed. If not, click the right-pointing arrow that appeared when you started typing to perform the search. The search may take some time.

 $\Box$ bucket:  $\rightarrow$ InternetSafety-v4-Free Date modified: 12/2/2019 1/24 PM Desidop<br>Douvrices<br>San Pictures<br>References InternetSafety-v4-Eree CLE MintermetSafety-v4-Free C/UserVent/OneDr., C= 112 MB InternetSatety-v4-Free h Music **R** Videos CreDrive 10 Object Decement **J.** Download  $\frac{1}{2}$  Music **R** Videos

You can open a document directly from the search results by double-clicking on it; open the folder containing the file, by right-clicking on it and clicking on **Open file location**; or copy or move the file as you like.

**[Continued on page 7](#page-6-0)**

# *Try These Free Online Research Tools By Bob Rankin, http://askbobrankin.com, published through the APCUG*

<span id="page-6-0"></span>The World Wide Web is at once a gold mine and a cesspool, so how can you find answers to your questions, and the helpful, authoritative information you need? Check out my list of the best free online reference and research tools.

# **Desperately Seeking Something?**

There are plenty of websites with dubious experts, opinionated blowhards, and others who would lead you in a particular direction that benefits them more than you. So where do you turn when you have a problem and you need to find reliable answers from true experts, researchers, and the recognized leaders in a particular area?

I've got a list of websites that I have personally found to meet those criteria. Most of them have been around for over a decade (or two), proving their worth by their longevity. Check out my long list of FREE online reference tools, covering more than a dozen areas of expertise.

### **[How to Find a File \(Cont. from page 6\)](#page-5-0)**

Windows File Explorer also includes several additional ways of tailoring your search. Click on **Search Tools**, which appears at the top of the window when you type into the search box, for a selection of additional ways to customize what will be found.

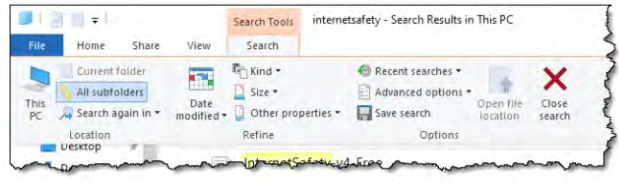

Windows File Explorer search tools.

## **Searching in Command Prompt**

Since I'm an old-school command-line kinda guy, I often turn to the Windows Command Prompt.

To fire up a Windows Command Prompt, right-click on the Start button and click on either **Command Prompt** or **Command Prompt (Admin)** to search administrator-only locations. Enter:

*cd \*

(followed by the Enter key) to make the current directory the [root](https://askleo.com/glossary/root/) of the drive. Now enter: *dir /s /a filename*

### **General Reference Tools**

In a library, if you don't know where to look for a reference book, you go to the Reference Librarian. On the Internet, if you don't know where to look for answers, you go to [RefDesk.com](https://www.refdesk.com/). At first glance, the sheer amount of useful links on the Refdesk home page can be overwhelming. But it's really quite well organized and useful.

[Encyclopedia.com](https://www.encyclopedia.com/) gives you credible answers from published reference works. Enter you search words and it will search 40+ encyclopedias, as well as 70+ dictionaries and thesauruses.

The [Britannica Online Encyclopedia](https://www.britannica.com/) is another very credible source.

At **[Dictionary.com](https://www.dictionary.com/)**, you can look up a word in either a dictionary or Roget's Thesaurus (to find synonyms and antonyms). The site also offers Ask Doctor Dictionary (for questions about words or grammar), the Word of the Day, daily crosswords & word search puzzles, and a huge list of links to other online

**[Continued on page 8](#page-7-0)**

Where "filename" is the full name of the file you're looking for. "/s" means "check all subfolders", and "a" means "show all files, including hidden and system files."

The asterisk character ("\*") is a useful addition when you don't know the full, exact, filename.

For example, searching for "internetsafety\*" begins a search for any file whose name begins with "internetsafety".

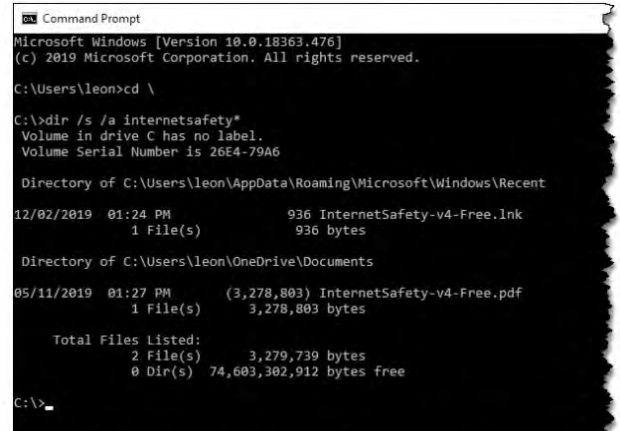

The asterisk, called a "wild card," can appear elsewhere, including at the front of what you're searching for. For example, a search for "\*.[pdf](https://askleo.com/glossary/pdf/)" would return all [PDF](https://askleo.com/glossary/pdf/) files on your computer. **☺**

<span id="page-7-0"></span>dictionaries, including hundreds of non-English ones.

At the **[Infoplease Homework Center](https://www.infoplease.com/homework)**, students will find useful information by subject area, develop better writing, note-taking and study skills, and search through previous questions and answers from other students.

[WordReference](https://www.wordreference.com/) offers free online translation dictionaries. Enter a word and it will first translate it into Spanish, French, Italian, German or Russian, then it will display the dictionary definition for that word in the chosen language.

Need a synonym, antonym, or related word? Try this **RhymeZone**.

The **[Farmers' Almanac](https://www.farmersalmanac.com/)** is filled with entertaining short stories, good cooking, fun, facts, forecasts, timely household tips, calendars for fishing and of course gardening.

The [CIA World Factbook](https://www.cia.gov/library/publications/the-world-factbook/index.html), published by the United States Central Intelligence Agency, has data on every country in the world, including maps, background, geography, people, government, economy, and military.

# **Medical Questions**

[WebMD](https://www.webmd.com/) is one of the leading medical reference websites. This authoritative website contains thousands of articles on medical conditions, diseases and how to stay healthy.

The Mayo Clinic's **[Symptom Checker](https://www.mayoclinic.org/symptom-checker/select-symptom/itt-20009075)** prompts you to choose a symptom, enter related factors, and view possible causes. [MedlinePlus](https://medlineplus.gov/) is a service of the National Library of Medicine (NLM), the world's largest medical library. You'll find information on health, wellness, disorders, prescription drugs, over-the-counter medicines, supplements, and articles about diseases, symptoms, tests, and treatments.

# **Business and Financial Research**

[Hoover's Online](http://www.hoovers.com/) provides company capsules and profiles that give comprehensive company, industry, and market intelligence to investors and business professionals. (Insert vacuum cleaner joke here.)

**[EDGAR](https://www.sec.gov/edgar.shtml)** - The SEC requires public companies to file registration statements, periodic reports, and other forms electronically through EDGAR. Now you can access and download this information for free.

[Zack's Investment Research](https://www.zacks.com/) has tools that enable individuals to research, select and track their investments more effectively. Company news, profiles, stock prices and more.

# **Weather**

In addition to local weather maps and forecasts for thousands of cities around the world, The [Weather Channel](https://www.weather.com/) website offers many other useful features such as the free Desktop Weather software for Windows, Inbox Weather (e-mails you the forecast daily) Pollen Reports, Air Quality Forecast, and the Interstate Forecast planner.

For the weather junkies, Weather

[Underground](https://www.wunderground.com/) has everything you'd expect from a weather site, including yesterday's forecast.

Check the [BBC Weather Centre](https://www.bbc.co.uk/weather) for weather forecasts for the UK and cities around the world.

# **Movies**

The **[Internet Movie Database](https://www.imdb.com/)** (IMDB) lets you search for a movie or video by its title, and tells you everything you could ever want to know about that movie and its actors.

Ever wonder if a movie is appropriate for your family? [ScreenIt](https://www.screenit.com/) has detailed reviews for movies and videos. You'll know just how much language, violence, sex, and other potentially offensive material you'll be exposed to.

[Rotten Tomatoes](https://www.rottentomatoes.com/) is a site for both casual moviegoers and film buffs alike. Millions each month use Rotten Tomatoes as a dependable resource and objective coverage of movies and videos. With more than 100,000 titles and 360,000 review links in its ever-gro wing database, Rotten Tomatoes offers a fun and informative way to discover the critical reaction on movies from the nation's top print and online film critics, neatly summarized via the TomatoMeter.

# **Music and Lyrics Research**

Try **[Lyrics.com](https://www.lyrics.com/)** if you want a searchable database of song lyrics covering many different genres.

[Kiss This Guy](https://www.kissthisguy.com/) is a website devoted to misheard or misunderstood lyrics. Finally, you can find out why Manfred Mann had a boulder on his shoulder in the song "Blinded by the Light."

# **US Government**

Visit [Congress.gov](http://congress.gov/) and find up-to-date information on who's really saying what on Capitol Hill. This site, formerly known as THOMAS, is a service of the U.S. Congress to make legislative information publicly available. It contains full text of legislation (both House and Senate bills searchable by keyword or by bill number) and full text of the Congressional Record. No spin, bias, or sound bytes here... Just the raw data from which you can draw your own conclusions.

**[Continued on page 9](#page-8-0)**

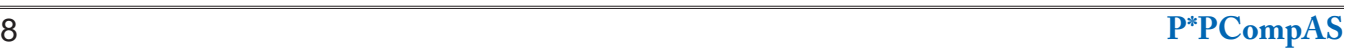

<span id="page-8-0"></span>[USA.gov](https://www.usa.gov/) is the U.S. government's official web portal, a guide to finding government info and websites on a wide variety of topics, including Benefits and Grants, Consumer Guides, Environment, Energy, and Agriculture, Health and Nutrition, Money and Taxes, Public Safety and Law, Science and Technology, and Voting and Elections.

# **Language Translation**

[Google Translate](https://translate.google.com/) does computer-assisted translations from English to Spanish, Chinese, French, German, Italian, Japanese, Korean, Portuguese, Russian -- and back again, sort of. In addition to entering or pasting your own text, you can select a document to translate. Supported formats include txt, rtf, doc, pdf, ppt, and xls. Over 100 languages are supported, and it does a pretty good job of figuring out what the input language is, when you're not sure of the starting point. You can click an icon to hear the phrase spoken in the target language,

Microsoft's **[Bing Translator](https://www.bing.com/translator)** is a similar service, covering about 60 languages.

## **Maps, Topography and Astronomy**

[Google Maps](https://maps.google.com/) will help you find your way from point A to point B, providing detailed turn-by-turn directions. [Google Earth](https://earth.google.com/) lets you virtually fly to any point on Earth and view streets, houses, buildings, and terrain, from satellite imagery. The built-in Google Sky component lets you zoom out into outer space to view planets, stars, constellations and galaxies.

Microsoft's **[WorldWide Telescope](http://www.worldwidetelescope.org/webclient/)** turns your computer into a telescope. This jaw-droppingly cool tool blends images and data from ground and space-based telescopes to allow for seamless panning and zooming across the night sky. You can also take guided tours, narrated by astronomers, featuring interesting places in the sky.

[CitySearch](https://www.citysearch.com/) helps you explore city life, from Las Vegas hotels to New York restaurants, Chicago events to Seattle coffee houses. Find recommendations, ratings, reviews, tips and more.

# **Genealogy**

[Cyndi's List](https://www.cyndislist.com/) is a comprehensive index to over 100,000 genealogical resources on the Internet. You'll find a list of links that point you to genealogical research resources in many different countries, all categorized & cross-referenced. It's like a "card catalog" to the genealogical collection in the immense library that is the Internet. Over 1000 new links are added each month!

Find more genealogy resources in my article [Genealogy Research Online](https://askbobrankin.com/howto_genealogy_research_online.html).

## **Fake News and Urban Legend Research**

[Snopes](https://www.snopes.com/) - Snopes is one of the best urban legend debunking sites on the Net. Before you forward that crazy story to all your friends, check it out on Snopes.

The **[Truth or Fiction](https://www.truthorfiction.com/)** site also has a wealth of well-researched and common sense information on urban legends.

# **Air Travel**

Are you meeting a friend at the airport? Track a flight, with this graphical real-time monitor that shows the flight path on a map, along with the aircraft's altitude, speed and estimated arrival time. Try the **FlightAware Flight Tracker**.

My article [Here's How to Get The Lowest Airfares](https://askbobrankin.com/heres_how_to_get_the_lowest_airfares_online.html)  [Online](https://askbobrankin.com/heres_how_to_get_the_lowest_airfares_online.html) will point you to some specialized online search tools, and more tips and tools for flyers. Read on...

## **Miscellaneous Research Tools**

BIBLE SEARCH - [Bible Gateway](https://biblegateway.com/) is a tool for reading and searching the Bible online, covering over 100 languages and translations. It provides advanced searching capabilities, which allow readers to find and compare passages based on keywords, phrases, or scripture reference.

FINANCIAL AID - [FinAid](https://www.finaid.org/) is the most comprehensive collection of information about student financial aid on the web. FinAid is free and has a stellar reputation in the educational community as the best Web site of its kind. Make it your first stop on the Web when looking for ways to finance an education.

HOUSE VALUES - [Zillow.com](https://zillow.com/) offers free automated house valuations on more than 80 million homes across the United States. You can see the estimated value of your house, your neighbor's house, or just about any other home in the country -- whether it's for sale or not. Zillow pulls information from public real estate records, tax rolls and other sources to compute a house value. Zillow also offers a forum where you can chat with pros, as well as other home buyers and sellers.

PEOPLE FINDERS - Need to find someone's phone number, address, or other personal info? Check out **[FastPeopleSearch](https://www.fastpeoplesearch.com/)** and search my name, phone number, or address. In the past I've recommended WhitePages.com, but I've found this site offers more information, fewer ads, and doesn't constantly try to sell "premium" services.

SPECIALIZED GOOGLE SEARCHES - Just visit Google and type in a phone number, stock symbol, or Fedex tracking number, and see what happens. Learn more about Google's secret search tools in my article **Here's How to Strengthen Your Google** [Fu.](https://askbobrankin.com/heres_how_strengthen_your_google_fu.html) **☺**

**P\*PCompAS Newsletter Greg Lenihan, Editor 4905 Ramblewood Drive Colorado Springs, CO 80920 e-mail: glenihan@comcast.net**

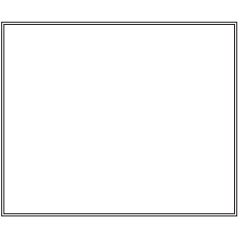

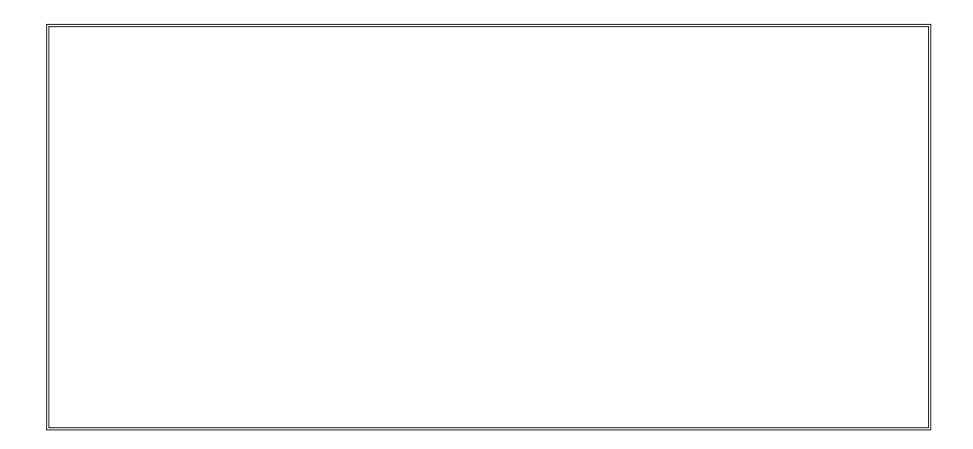

# **Coming Events:**

**Next Membership Meeting: 1 Feb, beginning at 9 am (see directions below) Next Breakfast Meeting: 15 Feb @ 8 am, Golden Corral, 1970 Waynoka Rd. Newsletter Deadline: 22 Feb** 

# **Check out our Web page at: [http://ppcompas.apcug.org](http://www.retailmenot.com/)**

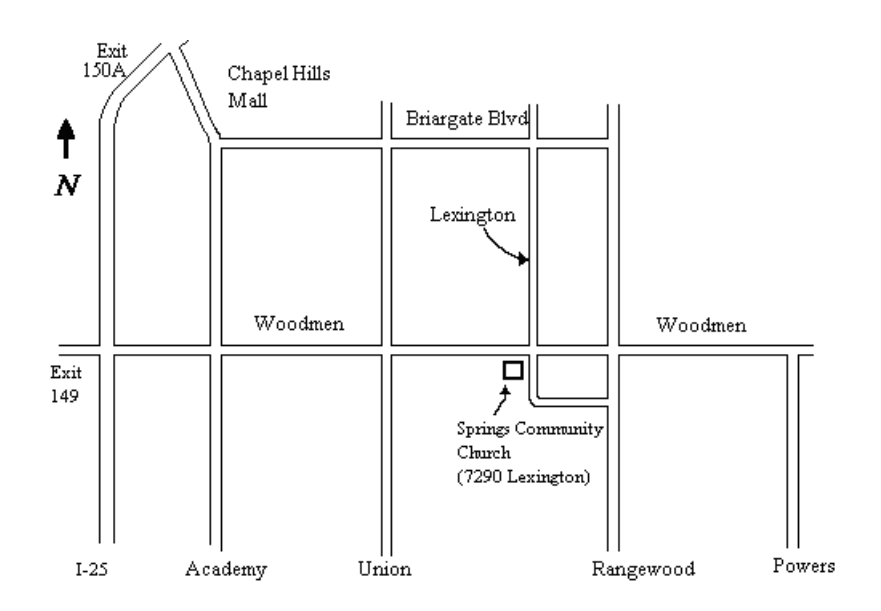